## 知 ONEStor对象存储网关admin账户误删除恢复

**[杨金鑫](https://zhiliao.h3c.com/User/other/31820)** 2021-06-29 发表

## 问题描述

某局点新建ONEStor对象存储集群,后台使用命令误删了admin用户,导致前台web界面无法创建桶 显示用户命令: radosgw-admin user list

删除用户命令:radosgw-admin user rm --uid=admin

## 创建桶报错:

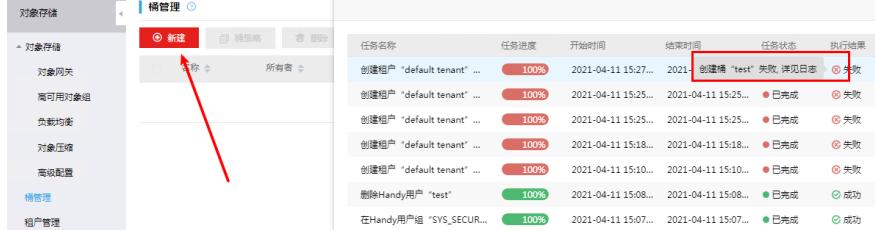

## 解决方法

如果现场没业务的话,可以把对象网关删除了,重新建对象网关会自动生成admin用户 有业务的话请联系400解决

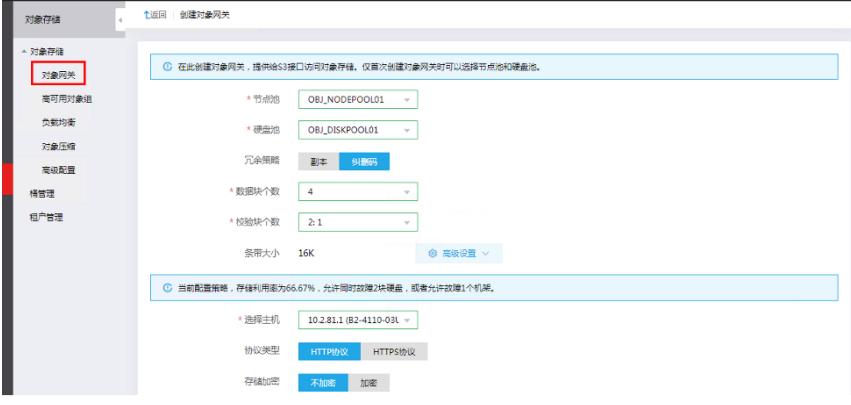